## Feynman graph generation and calculations in the Hopf algebra of Feynman graphs

Michael Borinskya,<sup>∗</sup>

*a Institutes of Physics and Mathematics Humboldt-Universit¨at zu Berlin Unter den Linden 6 10099 Berlin, Germany*

#### Abstract

Two programs for the computation of perturbative expansions of quantum field theory amplitudes are provided. **fevngen** can be used to generate Feynman graphs for Yang-Mills, QED and  $\varphi^k$  theories. Using dedicated graph theoretic tools **feyngen** can generate graphs of comparatively high loop orders. **feyngen** implements the Hopf a tools **feyngen** can generate graphs of comparatively high loop orders. **feyncop** implements the Hopf algebra of those Feynman graphs which incorporates the renormalization procedure necessary to calculate finite results in perturbation theory of the underlying quantum field theory. **feyngen** is validated by comparison to explicit calculations of zero dimensional quantum field theories and **feyncop** is validated using a combinatorial identity on the Hopf algebra of graphs.

*Keywords:* Quantum Field Theory, Feynman graphs, Feynman diagrams, Hopf algebra, Renormalization, BPHZ

## PROGRAM SUMMARY

*Manuscript Title: Feynman graph generation and calculations in the Hopf algebra of Feynman graphs Author: Michael Borinsky Program Title: feyngen, feyncop* [1](#page-0-0) *Journal Reference: Catalogue identifier: Licensing provisions:none Programming language: Python Computer: PC Operating system: Unix, GNU*/*Linux RAM: 64m* bytes *Number of processors used: 1 Keywords: Quantum Field Theory, Feynman graphs, Feynman diagrams, Hopf algebra, Renormalization, BPHZ Classification: 4.4 Feynman diagrams External routines*/*libraries: nauty [1] Subprograms used: geng, multig (part of the nauty package)*

*Nature of problem: Performing explicit calculations in quantum field theory Feynman graphs are indispensable.*

*Infinities arising in the perturbative calculations make renormalization necessary. On a combinatorial level renor-* *malization can be encoded using a Hopf algebra [2] whose coproduct incorporates the BPHZ procedure.*

*Upcoming techniques initiated an interest in relatively large loop order Feynman diagrams which are not accessible by traditional tools.*

*Solution method: Both programs use the established nauty package to ensure high performance graph generation at high loop orders.*

*feyngen is capable of generating*  $\varphi^k$ -theory, *QED* and<br>*ng* Mills Egynman graphs and of filtering these graphs for *Yang-Mills Feynman graphs and of filtering these graphs for the properties of connectedness, one-particle-irreducibleness,* 2*-vertex-connectivity and tadpole-freeness. It can handle graphs with fixed external legs as well as those without fixed external legs.*

*feyncop uses basic graph theoretical algorithms to compute the coproduct of graphs encoding their Hopf algebra structure.*

*Running time:* All 130516 *1PI,*  $\varphi^4$ , 8*-loop diagrams*<br>with four external legs can be generated, together with their *with four external legs can be generated, together with their symmetry factor, by feyngen within eight hours and all* 342430 *1PI, QED, vertex residue type,* 6*-loop diagrams can be generated in three days both on a standard end-user PC. feyncop can calculate the coproduct of all* 2346 *1PI,*  $\varphi^4$ ,  $\chi^2$ ,  $\chi^4$ ,  $\chi^2$ 8*-loop diagrams with four external legs within ten minutes.*

<sup>∗</sup>Corresponding author.

<span id="page-0-0"></span>*E-mail address:* borinsky@physik.hu-berlin.de

<sup>&</sup>lt;sup>1</sup>Both programs can be obtained from https://github.com/michibo/feyncop

*Preprint submitted to Computer Physics Communications*  $N$  and  $N$  and  $N$  and  $N$  and  $N$  and  $N$  and  $N$  and  $N$  and  $N$  and  $N$  and  $N$  and  $N$  and  $N$  and  $N$  and  $N$  and  $N$  and  $N$  and  $N$  and  $N$  and  $N$  and  $N$  an

#### References

- [1] McKay, B.D., *Practical Graph Isomorphism*, Congressus Numerantium, 30 (1981) 45-87
- [2] Connes and D. Kreimer, *Renormalization in quantum field theory and the RiemannHilbert problem I. The Hopf algebra structure of graphs and the main theorem* , Commun. Math. Phys. 210 (2000) 249273.

## 1. Introduction

The purpose of this paper is to provide two tools for the computation of perturbative expansions of quantum field theory amplitudes. These expansions typically come in terms of Feynman graphs, each of them corresponding to a term in the expansion. These graphs carry Hopf algebra structures on them using the partial order provided by subgraphs. In particular the Hopf algebra structure provided by superficially divergent graphs is needed for the process of renormalization which is indispensable for the perturbative evaluation of a finite amplitude in accordance with renormalized Feynman rules.

All singularities appear in the integrand which is assigned to a Feynman graph by the Feynman rules. These integrands can be studied through the two Symanzik polynomials and the corolla polynomial for the case of gauge theories [\[1,](#page-18-0) [2\]](#page-18-1). Short distance singularities which need to be eliminated by renormalization correspond to zeros in the first Symanzik polynomial. This basic fact underlies the utility of Hopf algebras in the study of quantum field theory.

The two tools provided here hence are a graph generator for Feynman graphs, feyngen and a routine which automates the Hopf algebra structure of those graphs, feyncop.

Additionally to the study of perturbative quantum field theories and their renormalization in general, these programs are aimed to be used as input for systematic parametric integration techniques to evaluate Feynman amplitudes [\[1,](#page-18-0) [3\]](#page-18-2). These upcoming techniques initiated an interest in relatively large loop order Feynman diagrams. Traditional programs like QGRAF [\[4\]](#page-18-3) are designed to generate low loop order diagrams and are thereby insufficient for these applications. Therefore, both programs use the established nauty package, described in [\[5\]](#page-18-4), to ensure high performance graph generation at high loop orders.

**feyngen** is capable of generating  $\varphi^k$ -theory, QED<br>d. Yang-Mills, Feynman, graphs, and of filtering and Yang-Mills Feynman graphs and of filtering these graphs for the properties of connectedness, one-particle-irreducibleness, 2-vertex-connectivity and tadpole-freeness. It can handle graphs with fixed external legs as well as those without fixed external legs.

This paper is organized as follows: An introduction to the properties of the Hopf algebra of Feynman graphs is given in sections [2](#page-1-0) and [3.](#page-4-0) These properties were used to derive theorem [1,](#page-7-0) an identity on the Hopf algebra, suitable to validate the coproduct computation of feyncop. The combinatorial proof of this theorem constitutes a simplification of the proof given in [\[6\]](#page-18-5). In section [4](#page-8-0) details to the implementation and validation of **fevngen** are laid out and in section [5](#page-9-0) the implementation of feyncop is described.

The manuals of the Feynman graph generation program feyngen and the coproduct computation program feyncop are given in sections [6](#page-10-0) and [7.](#page-13-0) Furthermore, conclusions are drawn and some further prospects are outlined.

## <span id="page-1-0"></span>2. Feynman graphs

Viewed from a graph theoretical point, Feynman graphs are edge-colored multigraphs. Some properties and notions for multigraphs are reviewed in [Appendix](#page-17-0) [A.](#page-17-0) For the treatment of the Hopf algebra of Feynman graphs, a Taylor-made definition as in [\[2\]](#page-18-1) is convenient.

## *2.1. Definition*

Let  $G = (V, E)$  be a multigraph with the vertex set *V* and edge multiset *E* being disjoint unions of the sets and multisets  $\Gamma_{int}^{[0]}$ ,  $\Gamma_{ext}^{[0]}$ ,  $\Gamma_{int}^{[1]}$  and  $\Gamma_{ext}^{[1]}$ , such that

and

$$
E = \Gamma_{\text{int}}^{[1]} \cup \Gamma_{\text{ext}}^{[1]}.
$$

 $V = \Gamma_{int}^{[0]} \cup \Gamma_{ext}^{[0]}$ 

The vertices in  $\Gamma_{ext}^{[0]}$  shall have valency 1 and those in  $\Gamma_{\text{int}}^{[0]}$  valency  $\geq 3$ . The edges in  $\Gamma_{\text{int}}^{[1]}$  must be incident only to vertices  $v \in \Gamma^{[0]}_{int}$  and those in  $\Gamma^{[1]}_{ext}$  are incident to at least one vertex  $v \in \Gamma_{ext}^{[0]}$ . The vertices in  $\Gamma_{int}^{[0]}$  are called internal vertices and those in  $\Gamma_{ext}^{[0]}$  are called external or source vertices. The edges in  $\Gamma_{int}^{[1]}$  are called internal edges and the ones in  $\Gamma_{ext}^{[1]}$  are called external edges or legs.

<span id="page-1-1"></span>**Definition 1.** *A Feynman graph*  $\Gamma = (G, \text{res})$  *is a pair of a multigraph G with the above properties and a coloring* res*, a map*

$$
\text{res}: \Gamma_{int}^{[1]} \cup \Gamma_{ext}^{[1]} \to \mathcal{R}_E,\tag{1}
$$

*which assigns a color or type from a set of allowed edge types*  $\mathcal{R}_E$  *to every edge in G.* 

*The map* res *can be extended to the internal vertices of* Γ*,*

res: 
$$
\Gamma_{int}^{[0]} \cup \Gamma_{int}^{[1]} \cup \Gamma_{ext}^{[1]} \rightarrow \mathcal{R}_V \cup \mathcal{R}_E,
$$
 (2)

*by assigning a vertex type*  $r_V \in \mathcal{R}_V$  *to every internal vertex*  $v \in \Gamma^{[0]}_{int}$ , such that the vertex types are deter*mined uniquely by the edges incident to v. The elements*  $r \in \mathcal{R}_V \cup \mathcal{R}_E$  *are called the allowed residue types of the theory under inspection. Note that internal vertices can be promoted to corollas of equal valence by dividing adjacent internal or external edges into suitable halfedges and assigning a corolla of valence one to an external vertex.*

*Generally, the Feynman rules restrict the sets* R*<sup>V</sup> and* R*E, such that only Feynman graphs with certain vertex and edge types are allowed. For instance,*  $\varphi^4$  *theory*<br>*has an exact time*  $\varphi^4$  ( $\chi$ ) and an edge time has one vertex type,  $\mathcal{R}_V^{\varphi^4}$  $V_V^{\varphi}$  = { $\blacktriangleright$   $\blacktriangleright$  *and one edge type,*  ${\cal R}_F^{\varphi^4}$  $E_{E}^{\varphi}$  = {**—** }, whereas quantum electro dynamics (QED) *allows one vertex type,* R *QED*  $\begin{cases} \sum_{V}^{QED} = \{ \infty \} \text{, and two edge} \end{cases}$ *types,* R *QED*  $\frac{QED}{E} = \{ \leftarrow, \leftarrow \}$ . ,

This definition differs slightly from the one in [\[7\]](#page-18-6) and [\[2\]](#page-18-1), because of the additional external vertices in  $\Gamma^{[0]}_{ext}$ . These external or source vertices are added for simplicity of the representation of graphs as edge lists, for the determination of the isomorphism class of a graph and for the transition from multigraphs to simple graphs needed as input for the nauty package.

In the following, Feynman graphs will be referred to as graphs or diagrams if the distinction from other types of graphs is clear from the context.

*Diagrams with fixed external legs.* Usually when handling Green functions in quantum field theory, the external edges and the source vertices of graphs are considered fixed. That means, there is an additional bijective map,

$$
\delta:\Gamma^{[0]}_{ext}\to\left\{1,\ldots,|\Gamma^{[0]}_{ext}|\right\},\,
$$

associated to a graph Γ, giving a unique numbering of the external vertices. This map also induces a unique numbering on the external edges, because every external vertex is incident to at least one external edge. A graph with fixed external edges and vertices is referred to as leg-fixed graph and one without fixed external edges and vertices as non-leg-fixed graph.

*Isomorphism classes.* The concepts of adjacency, incidence and connectedness apply transparently to Feynman graphs using the appropriate properties of the underlying multigraph, care must be taken though considering isomorphic classes of Feynman graphs. Two graphs  $\Gamma = (G, \text{res})$  and  $\Gamma' = (G', \text{res}')$  are isomorphic if there is an isomorphism  $\phi$  between the two underlying multigraphs  $\phi : G \to G'$ , such that  $\phi$  preserves the edge<br>and vertex types: res  $\circ \phi = \text{res}'$ and vertex types: res  $\circ \phi = \text{res}'$ .<br>For leg-fixed graphs, the isom

For leg-fixed graphs, the isomorphism  $\phi$  also needs to preserve the numbering of the legs:  $\delta \circ \phi = \delta'$ .<br>Figure 1 denicts some examples of Feynman

Figure [1](#page-3-0) depicts some examples of Feynman graphs with the corresponding orders of the automorphism groups for the leg-fixed (lf) and the non-leg-fixed (nlf) case.

*Subgraphs of Feynman graphs.* A Feynman graph  $\gamma$  is<br>a subgraph of a graph  $\Gamma$   $\gamma \subset \Gamma$  if  $\gamma^{[1]} \subset \Gamma^{[1]}$   $\gamma^{[0]} \subset \Gamma^{[0]}$ a subgraph of a graph  $\Gamma, \gamma \subseteq \Gamma$ , if  $\gamma_{11}^{[1]} \subseteq \Gamma_{\text{int}}^{[1]}, \gamma_{\text{int}}^{[0]} \subseteq \Gamma_{\text{int}}^{[0]}$ a subgraph of a graph  $\mathbf{r}$ ,  $\mathbf{r} \leq \mathbf{r}$ ,  $\mathbf{n}$   $\mathbf{r}_{\text{int}} \leq \mathbf{r}_{\text{int}}$ ,  $\mathbf{r}_{\text{int}} \leq \mathbf{r}_{\text{int}}^{[0]}$  has the same vertex type<br>in  $\alpha$  as in  $\Gamma$ : res  $(\alpha)$  = resolution. That means, possible in  $\gamma$  as in Γ: res<sub>γ</sub>(*v*) = res<sub>Γ</sub>(*v*). That means, possible deficiencies of incident edges in a subgraph are fixed by deficiencies of incident edges in a subgraph are fixed by adding additional external legs. Note that a subgraph is given uniquely by its internal edges and vertices. The external edges and vertices can be reconstructed from missing edges incident to a vertex to fulfill the vertex type requirement.

A canonical ordering of the external legs of subgraphs cannot be defined easily. Therefore, subgraphs are considered as non-leg-fixed graphs in the scope of this thesis. Bose symmetry ensures though that in the sum of all graphs all possible orderings will appear, and a canonical ordering is not needed in physical contexts.

## *2.2. Properties of Feynman graphs*

*1PI (one particle irreducibleness).* A graph, which is still connected if any internal edge is removed, is called a 1PI graph.

Figure [1](#page-3-0) [\(b\)](#page-3-0), [1](#page-3-0) [\(c\)](#page-3-0) and [1](#page-3-0) [\(d\)](#page-3-0) show examples of 1PI graphs. In figure [1](#page-3-0) [\(a\)](#page-3-0) a disconnected graph is depicted, which is thereby not 1PI.

2*-vertex-connectivity.* A graph which has no self-loops and is still connected if any vertex  $v$  is removed together with the edges incident to *v*, is called 2-vertexconnected. In figure [1](#page-3-0) [\(c\)](#page-3-0) a 2-vertex-connected graph is shown. The other graphs in figure [1](#page-3-0) are not 2-vertexconnected.

*Tadpole graphs.* A not 2-vertex-connected graph Γ, which either has self-loops or can be split into connected components upon removal of any vertex, such that one of the new connected components is not connected to an external vertex, is called a tadpole graph. For graphs without external legs, this notion coincides with 2-vertex connectivity. Figure [1](#page-3-0) [\(a\)](#page-3-0) depicts a disconnected tadpole graph and figure [1](#page-3-0) [\(d\)](#page-3-0) shows an example of a tadpole graph without self-loops.

<span id="page-3-0"></span>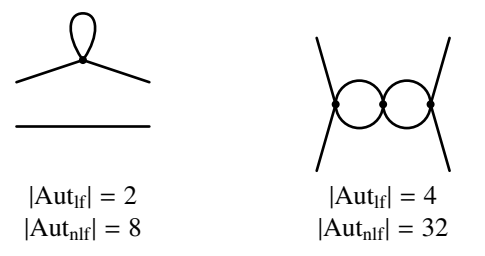

(a) A disconnected graph with a self-loop (i.e. a tadpole graph).

(b) A 1PI, but not 2-vertex connected and not tadpole graph.

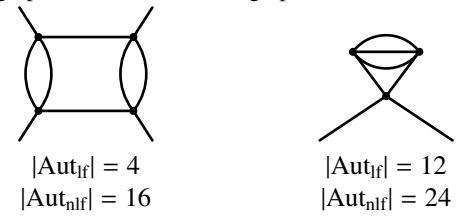

(c) A 2-vertex-connected graph. (d) A 1PI tadpole graph without self-loops.

Figure 1: Examples of Feynman graphs, which fulfill certain properties, with the orders of their automorphism groups.

## <span id="page-3-2"></span>*2.3. Contractions of subgraphs*

An important notion in connection to the Hopf algebra of Feynman graphs is the contraction of subgraphs. If  $\gamma \subseteq \Gamma$  is a union of disjoint one-particle irreducible subgraphs  $\gamma$ 0 ∪  $\gamma_i$ , the contraction,  $\Gamma/\gamma$ , of  $\gamma$  in  $\Gamma$  is obtained by removing all edges  $e \in \gamma^{[1]} \subset \Gamma^{[1]}$  of  $\Gamma$  and tained by removing all edges  $e \in \gamma_{\text{int}}^{[1]} \subseteq \Gamma_{\text{int}}^{[1]}$  of  $\Gamma$  and hy merging all vertices connected to these edges to one by merging all vertices connected to these edges to one new vertex for each subgraph  $\gamma_i$ . If the new vertex is<br>of valency 2 it is also removed and the two edges inciof valency 2, it is also removed and the two edges incident to it are joined to one edge. This can be modified in need of separate mass and kinetic renormalization for massive propagators.

Contractions are commutative operations if disjoint subgraphs are contracted. For a graph  $\Gamma$  with  $\gamma_1, \gamma_2 \subseteq \Gamma$ and  $\gamma_1 \cap \gamma_2 = \emptyset$ :

$$
\left(\Gamma/\gamma_1\right)/\gamma_2 = \left(\Gamma/\gamma_2\right)/\gamma_1 = \Gamma/\left(\gamma_1 \cup \gamma_2\right). \tag{3}
$$

Furthermore, contractions can be "canceled", for instance for  $\delta \subseteq \gamma \subseteq \Gamma$ 

$$
\left(\Gamma/\delta\right)/\left(\gamma/\delta\right) = \Gamma/\gamma.
$$
 (4)

## *2.4. Residues of graphs*

Using the notion of contractions, the map res can be extended to act on connected Feynman graphs Γ. The maximal contraction,  $\Gamma/\Gamma$ , is formed, which contracts all internal edges of  $\Gamma$ , such that only one internal vertex or an external edge is left. res(Γ) denotes the vertex or edge type of the left over vertex or edge. This is called the residue type of Γ.

*Examples.*

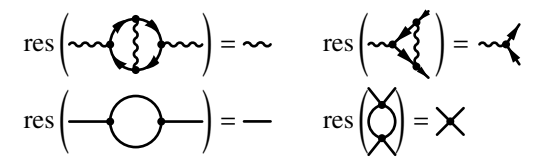

## *2.5. Weight* <sup>ω</sup>*<sup>D</sup> of a Feynman graph*

*Vertex and edge weights.* The Feynman rules give rise to a weight for every vertex and edge type:

$$
\omega: \mathcal{R}_V \cup \mathcal{R}_E \to \mathbb{Z}.\tag{5}
$$

This weight corresponds to the negative power of the momenta in the associated Feynman rule.

In QED for example, a weight of 2 is assigned to photon edges,  $\omega(\sim) = 2$ , and 1 is assigned to fermion<br>edges  $\omega(\sim) = 1$ . Because OED vertices do not deedges,  $\omega(\rightarrow) = 1$ . Because QED vertices do not de-<br>namel on any momenta their verifies  $0, \omega(\rightarrow) = 0$ pend on any momenta, their weight is  $0, \omega(\sim \blacklozenge) = 0.$ 

In  $\varphi^k$ -theory all edges are assigned the weight 2,<br>(-) - 2 and the vertices have weight 0  $\omega(-) = 2$  and the vertices have weight 0.

*The map*  $\omega_D$  *on Feynman graphs.* Using the map  $\omega$  for given Feynman rules to assign a weight to every vertex and edge type, an additional map  $\omega_D$  can be defined, giving a weight to a Feynman graph:

## <span id="page-3-1"></span>Definition 2.

$$
\omega_D(\Gamma) := \sum_{v \in \Gamma_{int}^{[0]}} \omega(\text{res}(v)) + \sum_{e \in \Gamma_{int}^{[1]}} \omega(\text{res}(e)) - Dh_1(\Gamma)
$$
\n(6)

*where h*1(Γ) *denotes the loop number of* Γ *(the first Betti number) and D is a parameter that will be associated with the spacetime dimension. Neglecting possible infrared divergences, the value of*  $\omega_D$  *coincides with the degree of divergence of the integral associated to the graph in a D-dimensional quantum field theory. To the empty graph the weight* 0 *is assigned:*  $\omega_D(\emptyset) = 0$ . A 1PI *graph*  $\Gamma$  *with*  $\omega_D(\Gamma) \leq 0$  *is called superficially divergent in D dimensions.*

*Examples.*

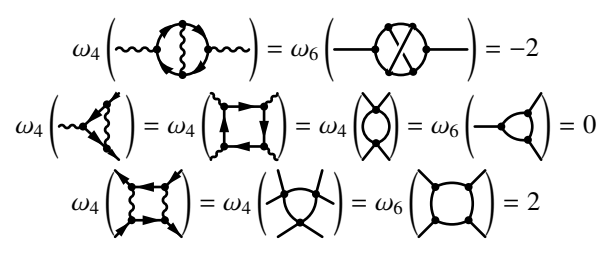

## <span id="page-4-0"></span>3. The Hopf algebra of Feynman graphs

## *3.1. Definition*

In this section a short definition of the Hopf algebra of Feynman graphs is given. For a detailed definition consult [\[8,](#page-18-7) [9,](#page-18-8) [7\]](#page-18-6).

Let  $T$  be the set of all non-isomorphic 1PI graphs of a given quantum field theory, including the empty graph.  $\mathcal F$  is the free commutative monoid generated by the elements in  $\mathcal T$ . The empty graph is associated with the neutral element  $\mathbb{I} \in \mathcal{F}$ .

Following [\[9\]](#page-18-8), the Hopf algebra  $\mathcal{H}_D$  is a vector space spanned by the elements of  $\mathcal F$  with the multiplication *m* on  $\mathcal F$  extended to linear combinations of products of graphs. Additionally, H*<sup>D</sup>* is equipped with a linear map called the coproduct  $\Delta_D$  :  $\mathcal{H}_D \rightarrow \mathcal{H}_D \otimes \mathcal{H}_D$ , which depends on the dimension *D*. For 1PI graphs  $\Gamma \in \mathcal{T} \subset$  $\mathcal{H}_D$  it is defined as

<span id="page-4-4"></span>Definition 3.

$$
\Delta_D \Gamma := \sum_{\gamma \leq \Gamma} \gamma \otimes \Gamma / \gamma \qquad : \qquad \mathcal{T} \to \mathcal{H}_D \otimes \mathcal{H}_D \tag{7}
$$

*where*

$$
\gamma \leq 1
$$
  
\n
$$
\Leftrightarrow
$$
  
\n
$$
\gamma \in \left\{ \delta \subseteq \Gamma \middle| \delta = \bigcup_{i} \delta_{i}, \text{ s.t. } \delta_{i} \in \mathcal{T} \text{ and } \omega_{D}(\delta_{i}) \leq 0 \right\}
$$
\n(8)

 $\sim$  F<sub>1</sub>

*denotes the membership of* γ *in the set of subgraphs of* Γ*, whose connected components are superficially divergent 1PI graphs. Disconnected graphs*  $\gamma = \bigcup_i \gamma_i$  *are i identified with the product*  $\left(\prod_i \gamma_i\right)$  $\Big\} \in \mathcal{F} \subset \mathcal{H}_D$ *. The cograph*  $\Gamma/\Gamma$  *and the empty graph*  $\gamma = \emptyset$  *in the sum in* [\(7\)](#page-4-1) *are identified with*  $\mathbb{I} \in \mathcal{H}_D$ *.* 

Note, that while  $\Gamma/\gamma$ , the so-called cographs, in the sum in [\(7\)](#page-4-1) can inherit a numbering of the external edges from  $\Gamma$ , it is not possible to assign a numbering to the external legs of the subgraphs  $\gamma$ . That means, if the corresponding spaces of leg-fixed (lf) and non-leg-fixed (nlf) 1PI graphs,  $\mathcal{T}^{\text{lf}}, \mathcal{T}^{\text{nlf}}, \mathcal{H}_D^{\text{lf}}, \mathcal{H}_D^{\text{nlf}}$  are distinguished,  $\Delta_D$ maps the spaces as follows:

$$
\Delta_D : \mathcal{T}^{\text{nlf}} \rightarrow \mathcal{H}_D^{\text{nlf}} \otimes \mathcal{H}_D^{\text{nlf}}
$$
  

$$
\Delta_D : \mathcal{T}^{\text{lf}} \rightarrow \mathcal{H}_D^{\text{nlf}} \otimes \mathcal{H}_D^{\text{lf}}.
$$

Strictly speaking, only a coaction not a coproduct is obtained in the lf case. A coproduct can be obtained by defining a map  $\mathcal{T}^{\text{nlf}} \rightarrow \mathcal{T}^{\text{lf}}$  which maps a nlf graph to the sum of all lf graphs which correspond to the nlf graph if the ordering of the external edges is ignored. Therefore,  $\Delta_D$  can still be promoted to a coproduct in the leg-fixed case. Because here, the subgraphs themselves and not the algebra elements associated with them are of most interest, this ambiguity will not play a major role in this work. For most of the properties of  $\mathcal{H}_D$ , it is not relevant whether the set of leg-fixed or the one of non-leg-fixed 1PI graphs is taken as generators. An exception is section [3.2,](#page-4-2) which will only cope with non-leg-fixed graphs for simplicity.

The map  $\Delta_D$  is an algebra morphism  $\Delta_D$  ( $\Gamma_1\Gamma_2$ ) =  $(\Delta_D \Gamma_1)(\Delta_D \Gamma_2)$  In accordance to this,  $\Delta_D \mathbb{I} := \mathbb{I} \otimes \mathbb{I}$ . Furthermore,  $\Delta_D$  is a coassociative map:

$$
(\Delta_D \otimes \mathrm{id}) \Delta_D = (\mathrm{id} \otimes \Delta_D) \Delta_D. \tag{9}
$$

Another important notion is the reduced coproduct:

<span id="page-4-5"></span><span id="page-4-1"></span>**Definition 4.** *The reduced coproduct*  $\overline{\Delta}_D$  *is defined as* 

$$
\widetilde{\Delta}_D := \Delta_D - id \otimes \mathbb{I} - \mathbb{I} \otimes id \quad : \quad \mathcal{H}_D \to \mathcal{H}_D \otimes \mathcal{H}_D. \tag{10}
$$

It gives rise to the space of primitive elements of  $\mathcal{H}_D$ :

<span id="page-4-6"></span>Definition 5.

$$
Prim(\mathcal{H}_D) := \ker \Delta. \tag{11}
$$

<span id="page-4-3"></span>Furthermore,  $H_D$  is connected and graded by the loop number  $h_1(\Gamma)$ .

## <span id="page-4-2"></span>*3.2. Sum of the coproducts of all 1PI graphs*

Having established the basic properties of the Hopf algebra of Feynman graphs, an additional identity, suitable to test the functionality of feyncop, will be derived in this section. To do so, some further properties of Feynman graphs must be introduced. For simplicity, this section will only take non-leg-fixed graphs into account.

*3.2.1. Numbers of vertices, edges and connected components of certain types*

For every residue type  $r \in \mathcal{R}_V \cup \mathcal{R}_E$  and graph  $\Gamma \in \mathcal{T}$ ,

$$
m_r(\Gamma) := \left| \left\{ t \in \Gamma_{\text{int}}^{[0]} \cup \Gamma_{\text{int}}^{[1]} \right| \text{res}(t) = r \right| \right| \tag{12}
$$

gives the number of internal vertices or edges in  $\Gamma$  of type *r*.

Suppose,  $\gamma$  is a product of graphs,  $\gamma = \left(\prod_{i=1}^{n} \gamma_i\right)$  $\Big\} \in \mathcal{F},$ then

$$
n_r(\gamma) := |\{\gamma_i \in \{\gamma_1, \dots, \gamma_n\} | \operatorname{res}(\gamma_i) = r\}| \tag{13}
$$

denotes the number of factors of  $\gamma$  with residue r.

Let  $\mathcal{R}'_E$  be the set of edge residue types taking different orientations into account. That means that for each oriented edge type in  $r_E \in \mathcal{R}_E$  there are two edge types in  $\mathcal{R}'_E$  each corresponding to one of the possible orientations. Edge types without orientation appear once in  $\mathcal{R}_E'$  as in  $\mathcal{R}_E$ . For QED for instance this means  $R'_{E}^{QED} = \{ \leftarrow, \leftarrow, \leftarrow \}$ .<br>Given some edge type

Given some edge type  $r_E \in \mathcal{R}'_E$  and a vertex type  $r_V \in$  $\mathcal{R}_V$ 

$$
N_{r_E}(r_V) \tag{14}
$$

is the number of edges of type  $r_E$  incident to vertices of type  $r_V$  in the given orientation. For QED the values are,

$$
N_{\rightarrow} (\sim \blacklozenge) = N_{\rightarrow} (\sim \blacklozenge) = N_{\sim} (\sim \blacklozenge) = 1. \quad (15)
$$

On the other hand for  $\varphi^3$ -theory, the only relevant value is

$$
N_{\bullet}(\bullet) = 3. \tag{16}
$$

## *3.2.2. Permuting external legs*

Let Perm<sub>ext</sub>(Γ) for  $\Gamma \in \mathcal{T}$  be the group of permutations of external vertices of Γ, preserving the external vertex types. By permuting the external vertices of  $\Gamma$ new graphs can be obtained. In the case of non-legfixed graphs, these new graphs will be isomorphic to the original one. For  $\Gamma \in \mathcal{T}$  the number of different permutations is given as

$$
\prod_{r_E \in \mathcal{R}'_E} N_{r_E} \left( \text{res}(\Gamma) \right)!.
$$
 (17)

For a product of graphs  $\gamma = \left(\prod_i \gamma_i\right)$  $\Big) \in \mathcal{F}$  with some numbering of the factors chosen,  $Perm_{ext}(\gamma)$  is defined as the product group:

$$
\text{Perm}_{\text{ext}}(\gamma) = \text{Perm}_{\text{ext}}(\gamma_1) \times \text{Perm}_{\text{ext}}(\gamma_2) \times \dots \quad (18)
$$

The cardinality of this group is

$$
|\text{Perm}_{\text{ext}}(\gamma)| = \prod_{r \in \mathcal{R}_V \cup \mathcal{R}_E} \left( \prod_{r_E \in \mathcal{R}'_E} N_{r_E}(r_V)! \right)^{n_r(\gamma)}.
$$
 (19)

#### *3.2.3. Insertions*

Inserting a graph into another can be interpreted as an inverse to the operation of contracting a subgraph. Suppose  $\gamma, \Gamma \in \mathcal{T}$  and  $\gamma$  should be inserted into Γ. If  $\gamma$  has

an edge type residue, it can be glued in an internal edge  $e \in \Gamma_{int}^{[1]}$  with res(*e*) = res(γ) and if it has a vertex type<br>residue it can be inserted to replace an internal vertex residue, it can be inserted to replace an internal vertex  $v \in \Gamma_{\text{int}}^{[0]}$  with res(*v*) = res(*γ*). This can be extended to products of graphs  $\gamma = \left(\prod_i \gamma_i\right)$  $\Big( \in \mathcal{F}$  being inserted into  $\Gamma \in \mathcal{T}$ , by inserting all the graphs  $\gamma_i$  subsequently into different vertices or edges of Γ. Note that it is possible to insert multiple graphs of edge residue type into the same edge of Γ, whereas it is not possible to insert more than one of vertex residue type into the same vertex of Γ.

The set of insertions of  $\gamma \in \mathcal{F}$  into  $\Gamma \in \mathcal{T}$ , yielding possibly isomorphic graphs, is denoted by  $\mathcal{I}(\Gamma|\gamma)$ . The graph obtained, when  $\gamma$  is inserted into  $\Gamma$  using an insertion  $i \in \mathcal{I}(\Gamma | \gamma)$ , is denoted by  $\Gamma \circ_i \gamma \in \mathcal{T}$ .

The cardinality of  $I(\Gamma|\gamma)$  is,

<span id="page-5-0"></span>
$$
|\mathcal{I}(\Gamma|\gamma)| = |\text{Perm}_{\text{ext}}(\gamma)| \prod_{r_V \in \mathcal{R}_V} n_{r_V}(\gamma)!\binom{m_{r_V}(\Gamma)}{n_{r_V}(\gamma)} \times \times \prod_{r_E \in \mathcal{R}_E} n_{r_E}(\gamma)!\binom{m_{r_E}(\Gamma) + n_{r_E}(\gamma) - 1}{n_{r_E}(\gamma)},
$$
\n(20)

where the first term describes the freedom to insert  $\gamma$ into  $\Gamma$  in all permutations of  $\gamma$ 's external legs, the second term represents the number of choices of insertion places for the factors of vertex residue type and the last term stands for the number of choices to insert factors of edge type into Γ. The factorials count the number of ways to choose a suitable order of the factors to insert. The difference in the vertex and edge insertions results from the fact that edges can be used for multiple insertions and vertices only for one. The special cases are declared as

<span id="page-5-1"></span>
$$
|I(\Gamma|\mathbb{I})| = |I(\mathbb{I}|\Gamma)| = |I(\mathbb{I}|\mathbb{I})| = 1 \quad \forall \Gamma \in \mathcal{T} \tag{21}
$$
  
and 
$$
|I(\mathbb{I}|\gamma)| = 0 \qquad \forall \gamma \in \mathcal{F}, \gamma \notin \mathcal{T}.
$$

*Examples.* Suppose  $\Gamma = \gamma = \bigtimes \mathbb{R}$  and  $\gamma$  shall be inserted into Γ. Dealing with a  $\varphi^4$ -theory only one vertex<br>and one edge type need to be considered,  $\chi$  is connected and one edge type need to be considered.  $\gamma$  is connected and of vertex residue type. Therefore,  $n_{\mathbf{X}}(\gamma) = 1$  and  $n_{\text{r}}(\gamma) = 0$ . [Perm<sub>ext</sub>( $\gamma$ )] = 4! = 24, because of the four external legs of  $\gamma$  of similar type.

Γ has two internal edges and two internal vertices. Consequently,  $m_{\mathbf{X}}(\Gamma) = 2$  and  $m_{\mathbf{I}}(\Gamma) = 2$ . The total number of insertions is then, according to formula [\(20\)](#page-5-0),

$$
|\mathcal{I}(\Gamma|\gamma)| = 24 \cdot 1! \cdot \binom{2}{1} \cdot 0! \cdot \binom{2-1}{0} = 48.
$$

Only two non isomorphic graphs will be obtained if  $\Gamma \circ_i \gamma$  is formed for all  $i \in I(\Gamma|\gamma)$ . Considering the possible permutations of the external legs of  $\gamma$ , there will be 32 insertions giving graphs of the same isomorphism class as  $\sum$  and 16 insertions will give graphs of the same isomorphism class as  $\mathcal{O}$ .

If on the other hand the product of graphs  $\gamma' =$  $\left(\begin{array}{c} \mathbf{Q} \end{array}\right)^2$  shall be inserted into Γ, the edge insertion places of  $\Gamma$  need to be considered. Clearly,  $n\chi(\gamma') = 0$ ,<br>*n* (*x'*) = 2 and [Perm. (*x'*)] = (21)<sup>2</sup> = 4, because both  $n_{\text{av}}(\gamma') = 2$  and  $|\text{Perm}_{\text{ext}}(\gamma')| = (2!)^2 = 4$ , because both factors of  $\gamma'$  have two external legs of the same type factors of  $\gamma'$  have two external legs of the same type.<br>Plugging into formula (20) yields Plugging into formula [\(20\)](#page-5-0) yields

$$
|I(\Gamma|\gamma')| = 4 \cdot 0! \cdot {2 \choose 0} \cdot 2! \cdot {2 \cdot 2 - 1 \choose 2} = 24.
$$

Forming  $\Gamma \circ_i \gamma'$  for all  $i \in I(\Gamma | \gamma')$  will yield 16 graphs isomorphic to  $\chi \chi$  and 8 graphs isomorphic to  $\chi \chi$ .

## *3.2.4. Automorphism group of products of graphs*

Guided by the association of products of graphs with disconnected graphs the notion of the automorphism group can be extended. The extension to products of non-isomorphic graphs is trivial, because all factors can be distinguished:

$$
\operatorname{Aut}\left(\prod_{i} \gamma_{i}\right) = \operatorname{Aut}\left(\gamma_{1}\right) \times \operatorname{Aut}\left(\gamma_{2}\right) \times \dots
$$
\nwith  $\gamma_{i} \in \mathcal{T}$  and  $\gamma_{i} \neq \gamma_{j} \ \forall i, j$  (22)

$$
\Rightarrow \left| \text{Aut}\left(\prod_{i} \gamma_{i}\right) \right| = \prod_{i} |\text{Aut}(\gamma_{i})|
$$
  
with  $\gamma_{i} \in \mathcal{T}$  and  $\gamma_{i} \neq \gamma_{j} \ \forall i, j$  (23)

If the product contains more than one graph of the same isomorphism class, additional symmetry generators are obtained given by the permutations of the graphs of the same isomorphism class. Therefore, with given multiplicities  $n_i$  for every isomorphism class the cardinality of the automorphism group is:

$$
\left|\text{Aut}\left(\prod_{i} \left(\gamma_{i}\right)^{n_{i}}\right)\right| = \prod_{i} \left(n_{i}! \left|\text{Aut}\left(\gamma_{i}\right)\right|^{n_{i}}\right) \text{ with } \gamma_{i} \in \mathcal{T} \text{ and } \gamma_{i} \neq \gamma_{j} \ \forall i, j. \tag{24}
$$

#### <span id="page-6-2"></span>*3.2.5. Sum formula for 1PI graphs*

⇒

Making use of the preceding definitions and properties of Feynman graphs an identity of 1PI graphs sums

involving the coproduct is proved. The statement is also proved in [\[6\]](#page-18-5). Here, a different argument is laid out based on the following lemma, a variant of a theorem in [\[8\]](#page-18-7):

**Lemma 1.** *For three given graphs*  $\gamma \in \mathcal{F}$ ,  $\Gamma \in \mathcal{T}$  *and*  $\widetilde{\Gamma} \in \mathcal{T}$ , the set of pairs  $(i_1, i_2)$  of an embedding  $i_1$  of  $\gamma$ *into*  $\Gamma$  *and an isomorphism j*<sub>2</sub> *between*  $\Gamma$ / *j*<sub>1</sub>(γ) *and*  $\widetilde{\Gamma}$ *,* 

$$
A(\gamma, \widetilde{\Gamma}, \Gamma) = \left\{ (j_1, j_2) \, \middle| \, j_1 : \gamma \to \Gamma \text{ and } j_2 : \Gamma / j_1(\gamma) \to \widetilde{\Gamma} \right\},\tag{25}
$$

*has the same cardinality as the set of all pairs* (*i*, *<sup>j</sup>*) *of insertions i*  $\in I(\Gamma|\gamma)$  *and isomorphisms j between*  $\Gamma \circ_i \gamma$ *and* Γ*,*

$$
B(\gamma, \widetilde{\Gamma}, \Gamma) = \left\{ (i, j) \middle| i \in \widetilde{I(\Gamma|\gamma)} \text{ and } j : \widetilde{\Gamma} \circ_i \gamma \to \Gamma \right\}.
$$
\n(26)

*Proof.* A bijection between the sets  $A(\gamma, \overline{\Gamma}, \Gamma)$  and  $B(\gamma, \Gamma, \Gamma)$  is constructed.

Given is a pair  $(j_1, j_2) \in A(\gamma, \overline{\Gamma}, \Gamma)$ . *j*<sub>1</sub> gives rise to a subgraph  $j_1(\gamma) \subseteq \Gamma$ . This subgraph can be contracted to yield an insertion  $i' \in I(\Gamma/j_1(\gamma))j_1(\gamma)$ . Using  $j_1$  and *i* an insertion  $i \in I(\overline{\Gamma}[\alpha])$  or he was Clearly there is *j*<sub>2</sub> an insertion *i* ∈ *I*  $(\overline{\Gamma}|\gamma)$  can be won. Clearly, there is an isomorphism  $j : \widetilde{\Gamma} \circ_i \gamma \to \Gamma$ , induced by  $j_1$  and  $j_2$ because  $(\Gamma/j_1(\gamma)) \circ_{i'} j_1(\Gamma) = \Gamma$ .<br>This construction is reversil

This construction is reversible, because with these  $(i, j) \in B(\gamma, \overline{\Gamma}, \Gamma)$ , the isomorphism  $j : \overline{\Gamma} \circ_i \gamma \to \Gamma$ can be used to reconstruct *j*<sub>1</sub> by restricting it on  $\gamma \subseteq$  $\overline{\Gamma} \circ_i \gamma$ . Contracting  $\Gamma$  to  $\Gamma / j_1(\gamma)$  and applying  $j^{-1}$  to get  $i^{-1}(\Gamma)/i^{-1}$  (*i.(y)*) gives  $\overline{\Gamma}$ . Therefore, *i<sub>s</sub>* is also get  $j^{-1}(\Gamma)/j^{-1}$   $(j_1(\gamma))$  gives  $\overline{\Gamma}$ . Therefore,  $j_2$  is also<br>retrieved This procedure is defined for all  $(i, j) \in$ retrieved. This procedure is defined for all  $(i, j) \in$  $B(\gamma, \Gamma, \Gamma)$  and establishes that this is a one-to-one.  $\Box$ 

<span id="page-6-1"></span>**Corollary 1.** *For*  $\gamma \in \mathcal{F}$  *and*  $\widetilde{\Gamma} \in \mathcal{T}$ *,* 

$$
\frac{\left|T(\widetilde{\Gamma}|\gamma)\right|}{|\mathrm{Aut}(\gamma)|\,|\mathrm{Aut}(\widetilde{\Gamma})|} = \sum_{\Gamma \in \mathcal{T}} \frac{\left|\left\{\gamma' \subseteq \Gamma\left|\gamma' \simeq \gamma \text{ and } \Gamma/\gamma' \simeq \widetilde{\Gamma}\right\}\right|}{|\mathrm{Aut}(\Gamma)|}.
$$
\n(27)

*Proof.* Because the total number of automorphisms of a graph  $\gamma$  is given by  $|Aut(\gamma)|$ 

<span id="page-6-0"></span>
$$
|A(\gamma, \Gamma, \Gamma)| =
$$
  

$$
|\text{Aut}(\gamma)| |\text{Aut}(\widetilde{\Gamma})| \left| {\gamma' \subseteq \Gamma \left| \gamma' \simeq \gamma \text{ and } \Gamma/\gamma' \simeq \widetilde{\Gamma} \right|} \right| \tag{28}
$$

and

$$
|B(\gamma, \widetilde{\Gamma}, \Gamma)| =
$$
  

$$
|\text{Aut}(\Gamma)| \left| \{ i \mid i \in \widetilde{I(\Gamma)}\gamma \} \text{ and } \widetilde{\Gamma} \circ_i \gamma \simeq \Gamma \} \right|.
$$
 (29)

Using

$$
\sum_{\Gamma \in \mathcal{T}} \left| \left\{ i \middle| i \in \mathcal{I}(\widetilde{\Gamma}|\gamma) \text{ and } \widetilde{\Gamma} \circ_i \gamma \simeq \Gamma \right\} \right| = \left| \mathcal{I}(\widetilde{\Gamma}|\gamma) \right|, \quad (30)
$$

and plugging in  $\frac{|B(\gamma,\Gamma,\Gamma)|}{|\text{Aut}(\Gamma)|}$  yields

$$
\left| \mathcal{I}(\overline{\Gamma}|\gamma) \right| = \sum_{\Gamma \in \mathcal{T}} \frac{\left| B(\gamma, \overline{\Gamma}, \Gamma) \right|}{|\text{Aut}(\Gamma)|} =
$$

$$
= \sum_{\Gamma \in \mathcal{T}} \frac{|\text{Aut}(\gamma)| \left| \text{Aut}(\overline{\Gamma}) \right| \left| \left\{ \gamma' \subseteq \Gamma \left| \gamma' \simeq \gamma \text{ and } \Gamma/\gamma' \simeq \overline{\Gamma} \right\} \right|}{|\text{Aut}(\Gamma)|},\tag{31}
$$

which confirms [\(27\)](#page-6-0).

Using this corollary, it is possible to prove the theorem, which is the purpose of this section:

## <span id="page-7-0"></span>Theorem 1.

$$
\sum_{\Gamma \in \mathcal{T}} \frac{\Delta_D \Gamma}{|\text{Aut}(\Gamma)|} = \sum_{\substack{\gamma = \left(\prod_{i} \gamma_i\right) \in \mathcal{F} \\ \omega_D(\gamma_i) \le 0}} \sum_{\widetilde{\Gamma} \in \mathcal{T}} \frac{\left|\mathcal{I}(\widetilde{\Gamma}|\gamma)\right|}{|\text{Aut}(\gamma)| \left|\text{Aut}(\widetilde{\Gamma})\right|} \gamma \otimes \widetilde{\Gamma}. \tag{32}
$$

*Proof.* The right hand side of the statement can be rewritten using corollary [1:](#page-6-1)

$$
\sum_{\Gamma \in \mathcal{T}} \frac{\Delta_D \Gamma}{|\mathrm{Aut}(\Gamma)|} =
$$
\n
$$
= \sum_{\Gamma \in \mathcal{T}} \sum_{\gamma = (\prod_{\Gamma \mid \gamma_i} \gamma_i) \in \mathcal{F}} \sum_{\Gamma \in \mathcal{T}} \frac{|\{\gamma' \subseteq \Gamma \mid \gamma' \simeq \gamma \text{ and } \Gamma/\gamma' \simeq \widetilde{\Gamma} \}|}{|\mathrm{Aut}(\Gamma)|} \gamma \otimes \widetilde{\Gamma}.
$$
\n(33)

Interchanging sums is permissible, because the grading guaranties that the left hand side of the statement, restricted on a certain loop number, will be a finite sum of tensor products. Performing the two inner sums and taking definition of the relation  $\triangleleft$  in [\(8\)](#page-4-3) into account, gives the result

$$
\sum_{\Gamma \in \mathcal{T}} \frac{\Delta_D \Gamma}{|\text{Aut}(\Gamma)|} = \sum_{\Gamma \in \mathcal{T}} \sum_{\gamma' \leq \Gamma} \frac{1}{|\text{Aut}(\Gamma)|} \gamma' \otimes \Gamma/\gamma', \qquad (34)
$$

where the inner sum coincides with the definition in equation [\(7\)](#page-4-1) of the coproduct on Feynman graphs.  $\Box$ 

This formula gives a non-trivial check of the coproduct computation in feyncop. Identity [\(32\)](#page-7-1) can be restricted to graphs with a certain residue *r*, because the cographs carry the same residue as the original graph, and a certain loop number *L* using the grading. Applying this restriction to both sides of Eq. [\(32\)](#page-7-1) gives rise to

<span id="page-7-2"></span>Corollary 2.

 $\Box$ 

<span id="page-7-3"></span>
$$
\sum_{\substack{\Gamma \in \mathcal{T} \\ h_1(\Gamma) = L \\ \text{res}(\Gamma) = r}} \frac{\Delta_D \Gamma}{|\text{Aut}(\Gamma)|} =
$$
\n
$$
= \sum_{\substack{l_1, l_2 \ge 0 \\ l_1 + l_2 = L}} \sum_{\substack{\gamma = \left(\prod_i \gamma_i\right) \in \mathcal{F} \\ \gamma_i \text{ times}}} \sum_{\substack{\widetilde{\Gamma} \in \mathcal{T} \\ h_1(\widetilde{\Gamma}) = l_2}} \frac{\left|\mathcal{I}(\widetilde{\Gamma}|\gamma)\right|}{|\text{Aut}(\gamma)| \left|\text{Aut}(\widetilde{\Gamma})\right|} \gamma \otimes \widetilde{\Gamma}. \tag{35}
$$
\n
$$
\sum_{\substack{l_1, l_2 \ge 0 \\ h_1(\gamma) = l_1}} \sum_{\substack{\text{res}(\widetilde{\Gamma}) = r \\ h_1(\gamma) = l_1}} \frac{\left|\mathcal{I}(\widetilde{\Gamma}|\gamma)\right|}{|\text{Aut}(\gamma)| \left|\text{Aut}(\widetilde{\Gamma})\right|} \gamma \otimes \widetilde{\Gamma}.
$$

feyncop implements a unit test which uses this formula to validate the computation if all graphs of a given loop number and a certain residue type are given as input. This check was performed for QED, Yang-Mills, residue types in  $\mathcal{R}_E \cup \mathcal{R}_V$ . Additional checks were also <sup>3</sup> and  $\varphi^4$  graphs up to at least fourth loop order and the saidue types in  $\mathcal{R}_{\text{rel}}$  ( $\mathcal{R}_{\text{rel}}$ ). Additional checks were also performed with graphs of residue types not in  $\mathcal{R}_E \cup \mathcal{R}_V$ .

<span id="page-7-1"></span>*Example.* To illustrate this validation, which is performed using corollary [2,](#page-7-2) an example is given.

Consider the sum of all two loop, propagator residue type  $\varphi^4$ -graphs weighted by their symmetry factor:

$$
X_2^- := \sum_{\substack{\Gamma \in \mathcal{T} \\ h_1(\Gamma) = 2 \\ \text{res}(\Gamma) = -}} \frac{\Gamma}{|\text{Aut}(\Gamma)|} = \frac{1}{8} \sum_{\Gamma \in \mathcal{T}} + \frac{1}{12} \sum_{\Gamma \in \mathcal{T}}.
$$

The coproducts of both graphs in four dimensions are

$$
\Delta_4(\mathcal{G}) =
$$
\n
$$
= \mathbb{I} \otimes \mathcal{G} + \mathcal{G} \otimes \mathbb{I} + \mathcal{R} \otimes \mathcal{R} + \mathcal{N} \otimes \mathcal{R}
$$
\n
$$
= \mathbb{I} \otimes \bigoplus_{\Delta_4} (\bigoplus_{i=1}^n) =
$$
\n
$$
= \mathbb{I} \otimes \bigoplus_{i=1}^n \mathcal{A} \otimes \mathbb{I} + 3 \mathcal{N} \otimes \mathcal{R}.
$$

Therefore, applying the coproduct according to definition [3](#page-4-4) to the sum yields

$$
\Delta_4 X_2^- = \mathbb{I} \otimes X_2^- + X_2^- \otimes \mathbb{I} +
$$
  
+ $\frac{1}{8}$   $\mathbb{Q} \otimes \mathbb{Q} + \frac{3}{8}$   $\mathbb{Q} \otimes \mathbb{Q}$ .

On the other hand identity [\(35\)](#page-7-3) gives:

$$
\Delta_4 X_2^- = \sum_{\substack{\Gamma \in \mathcal{T} \\ h_1(\Gamma) = 2 \\ \text{res}(\Gamma) = -}} \frac{\Delta_D \Gamma}{|\text{Aut}(\Gamma)|} = \mathbb{I} \otimes X_2^- + X_2^- \otimes \mathbb{I} +
$$
  

$$
+ \sum_{\substack{\gamma = \left(\prod_i \gamma_i\right) \in \mathcal{F} \\ \text{val}(\gamma_i) \le 0 \\ h_1(\gamma) = 1}} \sum_{\substack{\widetilde{\Gamma} \in \mathcal{T} \\ h_1(\widetilde{\Gamma}) = 1 \\ h_1(\gamma) = 1}} \frac{\left|\mathcal{I}(\widetilde{\Gamma}|\gamma)\right|}{|\text{Aut}(\gamma)| |\text{Aut}(\widetilde{\Gamma})|} \gamma \otimes \widetilde{\Gamma},
$$

where the trivial summands were already evaluated in accordance to the special values given in [\(21\)](#page-5-1).

The only relevant graphs for the sum over the subgraphs  $\gamma$  on the right hand side are  $\chi$  and  $\chi$ , because these are the only 1PI,  $\varphi^4$ , one-loop graphs with  $\omega_4(\gamma) \leq 0$ . For the sum over the cographs  $\widetilde{\Gamma}$  only  $\left\{ \right\}$ has to be considered, because it is the only 1PI, one-loop graph with two external legs.

Calculating the numbers of insertions,

$$
\left|I\left(\bigcup\limits_{i=1}^{n} A_{i}\right)\right| = 2 \quad \left|I\left(\bigcup\limits_{i=1}^{n} A_{i}\right)\right| = 24,
$$

which in this case only depend on the possible external leg permutations and the orders of the automorphism groups,

$$
\left|\mathrm{Aut}\left(\bigcup_{i=1}^{n}\right)\right|=4\qquad\left|\mathrm{Aut}\left(\bigcup_{i=1}^{n}\right)\right|=16,
$$

yields the same result as the direct calculation above:

$$
\sum_{\gamma = \left(\prod_{i} \gamma_{i}\right) \in \mathcal{F}} \sum_{\substack{\widetilde{\Gamma} \in \mathcal{T} \\ h_{1}(\widetilde{\Gamma}) = 1 \\ h_{1}(\gamma) = 1}} \frac{\left|\widetilde{I(\Gamma)}\gamma\right|}{\left|\mathrm{Aut}(\gamma)\right| \left|\mathrm{Aut}(\widetilde{\Gamma})\right|} \gamma \otimes \widetilde{\Gamma} =
$$

$$
= \frac{2}{4 \cdot 4} \bigotimes_{h_{1}(\gamma) = 1} \otimes \bigotimes_{h_{1}(\widetilde{\Gamma}) = -} + \frac{24}{16 \cdot 4} \bigotimes_{h_{1}(\gamma)} \otimes \bigotimes_{h_{1}(\gamma)}.
$$

#### <span id="page-8-0"></span>4. Diagram generation

## *4.1. Overview*

The python program **feyngen** can generate  $\varphi^k$  for  $> 3$  OED and Yang. Mills diagrams ready to be used  $k \geq 3$ , QED and Yang-Mills diagrams ready to be used in green's function calculations. One of the main purposes of feyngen is to provide input for the coproduct calculation in feyncop.

Developing feyngen, the focus was on the generation of Feynman diagrams with comparatively large loop orders. For instance, all 130516 1PI,  $\varphi^4$ , 8-loop diagrams with four external legs can be generated, together with their symmetry factor, within eight hours and all 342430 1PI, QED, vertex residue type, 6-loop diagrams (with neglect to Furry's theorem) can be generated in three days both on a standard end-user PC.

Additionally to the computation of non-isomorphic diagrams, feyngen calculates the symmetry factors of the resulting graphs. Handling of leg-fixed and non-legfixed graphs is implemented. Furthermore, options are available to filter for connected, 1PI, vertex-2-connected and tadpole free graphs.

To achieve the high speed for the computation feyngen relies on the established nauty package.

## *4.2. Sketch of the implementation of feyngen*

The graphs in feyngen are represented as edge lists or respectively as an ordered sequence representing the multiset  $\Gamma^{[1]}$  of a graph  $\Gamma$  as defined in definition [1.](#page-1-1) The edges themselves are stored as pairs of vertices. Vertices are represented by integers  $\geq 0$ . The vertex set is not explicitly stored, but every vertex is given implicitly by the edges incident to it. This is possible, because vertices with valency 0 are not required. Internal and external edges are stored equally. External vertices are only characterized by their valency being 1.

In the first step of the computation of non-isomorphic Feynman diagrams, the nauty programs geng and multig, whose implementation is discussed in [\[10\]](#page-18-9), are used to compute non-isomorphic multigraphs without self-loops.

feyngen decorates these diagrams with self-loops if the generation of tadpole diagrams is requested, until every vertex has the desired vertex type. In the case of theories with 3-valent vertices, the graph is set up appropriately with a certain number of extra legs, for all "snails" to be generated.

If the generation of QED or Yang-Mills graphs is required the ways to color and direct the graph's edges as photon, fermion or ghost edges, to yield a valid QED or Yang-Mills graph according to definition [1](#page-1-1) , are computed.

Afterwards, the filters requested by the given options are tested on the graph. If the graph fulfills all desired properties, the algorithm continues. Next, if not otherwise stated by the parameters, the different topologies resulting from possible permutations of the external legs are computed. That means the external legs are fixed.

To calculate the order of the automorphism group, the edge and vertex colored multigraph must be converted to a vertex colored, simple graph. This conversation is achieved by adding auxiliary colored vertices, representing the colored or multiple edges.

In the last step, using **nauty**, the order of the automorphism group of the graph is computed and it is ensured that by coloring, adding self-loops or permuting the external legs no isomorphic graphs were generated.

## *4.3. Validation*

To check the validity of the diagram generation, the sum of the symmetry factors of a zero dimensional QFT can be used.

From the generation function of the zero dimensional quantum field theory, for instance

$$
Z_{\varphi^k}(a,\lambda,j) := \int\limits_{\mathbb{R}} \frac{d\varphi}{\sqrt{2\pi a}} \, e^{-\frac{\varphi^2}{2a} + \lambda \frac{\varphi^k}{k!} + j\varphi},\qquad (36)
$$

in the case of  $\varphi_k$  theories can be used to obtain a formal power series,

$$
\widetilde{Z}_{\varphi^k}(a,\lambda,j) = \sum_{l \ge 0} \sum_{\substack{n,m \ge 0 \\ nk+m = 2l}} \frac{(2l-1)!!}{n!m!(k!)^n} a^l \lambda^n j^m, \qquad (37)
$$

where the factor in front of  $a^L \lambda^N j^M$  gives the sum of the symmetry factors of all  $\varphi^k$  graphs with *L* edges, *N* vertices and *M* legs. In the same way a formal power vertices and *M* legs. In the same way, a formal power series giving the sum of the symmetry factors of classes of QED and Yang-Mills graphs can be obtained. The numbers for connected diagrams can be obtained by expanding  $log(\overline{Z})$ . A more detailed account of this proce-dure is given in [\[11,](#page-18-10) chap. 9].

If feyngen calculates all diagrams or all connected diagrams of a given class, the sum of the symmetry factors is compared to an corresponding term in a power series, associated to a zero dimensional quantum field theory.

Another validation for the computation of 1PI graphs is possible in conjunction with feyncop. It is described in section [5.3.](#page-9-1)

It should be noted that no explicit tests, which compared the output of other Feynman graph generation tools with the output of feyngen, were performed. The reason for this was the ambiguous choice of a graph labeling.

#### <span id="page-9-0"></span>5. Coproduct computation

## *5.1. Overview*

The python program feyncop can be used to compute the reduced coproduct  $\Delta_D$  of given 1PI graphs as defined in [\(4\)](#page-4-5). The output of feyngen can be piped into feyncop to calculate the reduced coproduct of all 1PI graphs of a given loop order and residue type.

By default, the subgraphs composed of superficially divergent, 1PI graphs of the input graphs are computed and given as output. These correspond to the left factor of the tensor product originating the coproduct in resemblance to definition [3.](#page-4-4) Optionally, the complementary cographs, giving account to the right factor of the tensor product, can be computed. Furthermore, there is the option to identify the sub- and cographs with unlabeled 1PI graphs.

Additionally, the input graphs can be filtered for primitive graphs (definition [5\)](#page-4-6).

The coproduct calculation does only take the degree of divergence obtained by power counting, formulated by the map  $\omega_D$  as in definition [2](#page-3-1) into account. Further information, as gained by Furry's theorem in the case of QED, is not used.

## *5.2. Sketch of the implementation of feyncop*

First feyncop reads the input graphs, piped into the python program, in a manner compatible with feyngen.

Internally, graphs are represented as edge lists as in the implementation of feyngen. Optionally, a type can be assigned to every edge. By default, a bosonic nonoriented edge with weight 2 is assumed.

To calculate the coproduct, the subgraphs of the given graph are computed. They are tested for one particle irreducibleness and superficially divergence of their connected components. If required, the edges of the cograph are computed by shrinking the internal subgraph edges subsequently as described in section [2.3.](#page-3-2)

If the sub- and cographs are to be identified with full fledged Feynman graphs, two-valent vertices are removed from the cograph and external legs are added in accordance to the vertex types of the graph.

To identify the subgraphs with unlabeled ones the nauty package is used to compute a canonical labeling. Similar types of resulting tensor products are collected and given as output.

## <span id="page-9-1"></span>*5.3. Validation*

The reduced coproduct computation was checked for validity by testing the results for the coassociativity and the gradedness of the coproduct derived in chapter [3.](#page-4-0)

Additionally, the coproduct of a sum of 1PI graphs of a given graded class of graphs has been checked for accordance with corollary [2.](#page-7-2) This check also confirms the validity of the computation of 1PI diagrams by feyngen.

## <span id="page-10-0"></span>6. Manual of feyngen

## *6.1. Overview*

In this section the commands of feyngen together with input and output format is described. Because feyngen is a program optimized to generate nonisomorphic high loop Feynman diagrams, the only mandatory parameter for **fevngen** is the order in  $\hbar$  in the perturbation series of the class of diagrams to be generated. This corresponds to the number

$$
h_1(\gamma)-f_\gamma+1,
$$

where  $f_{\gamma}$  is the number of connected components of the graphs  $\gamma$  to generate. For connected graphs,  $f_{\gamma} = 1$ , this number is equivalent to the loop number  $h_1(\gamma)$ .

For example, the call to feyngen,

\$ ./feyngen 3 4 5

will generate all connected 3, 4 and 5 loop vacuum diagrams and all disconnected diagrams which correspond to these loop orders in respect to their order in  $\hbar$  in the perturbation series of  $\varphi^4$  theory.

## *6.2. Options and Parameters*

Additionally to the loop number, the generation can be controlled by various options. feyngen called with the option --help prints the list of all possible program options together with a short description.

## \$ ./feyngen --help

For instance, only graphs with certain properties can be generated. These restrictions can be set by the following options:

## -c / --connected

Generate only connected graphs.

## -p / --1PI

Generate only 1PI graphs.

### -v / --vtx2cntd

Generate only 2-vertex connected graphs.

## -t / --notadpoles

Generate only non-tadpole graphs.

By default, **feyngen** generates  $\varphi^4$  graphs. The four options: tions:

## -k# / --valence=#

Generate graphs with vertex valence # for a scalar ϕ # theory.

## --phi34

```
Generate scalar graphs with 3 or 4 valent vertices
\overline{(\}[\varphi^3 + \varphi^4]-theory).
```
## --qed

Generate graphs for QED (with neglect of Furry's theorem).

## --qed furry

Generate graphs for QED (respecting Furry's theorem).

#### --ym

Generate graphs for Yang-Mills theory.

can be used to alter the type of graphs generated. The external leg structure of the graphs is determined by the parameters,

## -j# / --ext legs=#

Set the total number of external legs # of  $\varphi^k$  graphs.

## -b# / --ext boson legs=#

Set the number of external boson legs # of QED or Yang-Mills graphs.

## -f# / --ext fermion legs=#

Set the number of external fermion legs # of QED or Yang-Mills graphs.

## -g# / --ext ghost legs=#

Set the number of external ghost legs # of Yang-Mills graphs.

depending on whether graphs for  $\varphi^k$ -theory, for QED or<br>for Yang-Mills are generated. By default, only graphs for Yang-Mills are generated. By default, only graphs without external legs are given as output.

Additionally, the behaviour under graph isomorphisms of the external legs can be controlled:

#### -u / --non leg fixed

Generate non-leg-fixed graphs. External legs of graphs are not considered as fixed if this option is set. This option influences isomorphism testing and symmetry factor calculation of graphs.

If not stated otherwise, leg-fixed diagrams are generated.

# *6.3. Output of*  $\varphi^k$ -graphs

*Representation of graphs.* Graphs are represented as edge lists. An edge is represented by a pair of vertices or a triple of two vertices and a letter, representing the type of the edge. The types used by feyngen are f, A and c representing fermion, gauge boson and ghost edges. The pairs or triples are embraced by brackets. Vertices are labeled by integers.

So for example

$$
[2,3] \qquad \qquad \text{and} \qquad \qquad [6,4,\texttt{f}]
$$

represent one edge without specific type between the vertices 2 and 3 and one fermion edge between the vertices 4 and 6. For  $\phi^k$  graphs no edge type will be specified. For QED and Yang-Mills graphs fermions and tices 4 and 6. For  $\phi^k$  graphs no edge type will be specghosts will be oriented edges and gauge bosons will be non oriented edges. This way, [6,4,f] can be interpreted as an fermion pointing from vertex 6 to vertex 4.

External edges are not distinguished from internal edges, except that they are incident to an external onevalent vertex as in definition [1.](#page-1-1)

The edge list is embraced by brackets and prefixed by a G to simplify the usage of the output with maple. This output format of graphs will be referred to as the G-format.

*Example.* The graphs

$$
2 \frac{1}{0} \bigodot_{1} 3
$$
 and  $1 \frac{1}{0} 2$ 

are represented as

G[[1,0],[1,0],[2,0],[3,1]] and G[[0,0],[1,0],[2,0]],

where in the first diagram 0 and 1 are the internal vertices and 2 and 3 are external vertices. In the second diagram 0 is the only internal vertex with 1 and 2 depicting external vertices. The labeling of the vertices is auxiliary and is used to give a representative of the isomorphism class of the graph. The labeling is assigned using nauty, which chooses a canonical labeling unique for every isomorphism class of graphs. The labeling is chosen, such that the external vertices carry the highest labels.

*Output of graph sums.* The output format of feyngen is designed to be readable by a maple program. Therefore, the graphs generated by feyngen are written as a sum of graphs with every graph weighted by its symmetry factor.

For instance, the sum of all  $\varphi^3$  2-loop graphs without ternal legs with each graph weighted by its symmetry external legs, with each graph weighted by its symmetry factor, depicted diagrammatically as

$$
\frac{1}{8} \bigodot \frac{1}{0} \bigodot + \frac{1}{12} {}^{0} \bigodot {}^{1}
$$

can be generated by feyngen as follows:

\$ ./feyngen 2 -k3 phi3\_j0\_h2 := +G[[0,0],[1,0],[1,1]]/8 +G[[1,0],[1,0],[1,0]]/12 ;

where the 2 in the command line stands for diagram generation of order  $\hbar^2$  and -k3 for  $\varphi^3$ -theory, such that<br>only graphs with three valent vertices are generated only graphs with three valent vertices are generated.

*Symmetry factors.* As can be seen in the above example, the graphs are given weighted by their symmetry factor. The format is

G[...]/Aut,

where Aut is the order of the automorphism group of the graph.

Note that in general, the calculation of the symmetry factor depends on the -u option if external legs are present, depending on whether external legs are fixed or not. An explicit example for the behaviour of the -u option is given in section [6.5.](#page-13-1)

*Distinguished name for maple usage.* The sum of graphs is given a name, which indicates the loop number(s), the number of external edges and the theory type.

That means, the output is always of the form:

```
phi(k)_{-j}(m)_{-h}(L) :=
+G[...]/Aut1
+G[...]/Aut2
+...
...
;
```
where (k) is replaced with the appropriate theory degree, (m) is substituted by the number of external edges and (L) is given by the order in  $\hbar$  of the graphs.

#### *6.4. Output of QED and Yang-Mills graphs*

QED diagrams carry additional information, because they have two different edge types. Consequently, an OED edge  $[v1, v2, t]$  is depicted as a pair of vertices v1,v2 together with the edge's type t. Possible edge types for QED graphs are f for fermions and A for photons. For Yang-Mills graphs the possible types are f, A and c for fermions, gauge bosons (e.g. gluons) and Faddeev-Popov ghosts respectively. Fermions and ghosts edges are oriented - gauge boson edges are not.

QED and Yang-Mills Feynman diagrams are represented as edge lists as in the last section. Because they are oriented, fermion and ghost edges are depicted as ordered pairs of vertices.

*Example.* For example, the graph

$$
2 \frac{1}{2} \sum_{i=1}^{n} 3
$$

is represented as

$$
G([0,1,f],[1,0,f],[2,0,A],[3,1,A])
$$

and

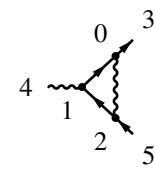

is depicted as

G[[1,0,f],[2,1,f],[2,0,A],  $[0,3,f]$ , $[5,2,f]$ , $[4,1,A]$ ].

The orientation of the fermion lines matches the ordering of the vertices in the edges. feyngen only generates graphs with valid QED vertex types as described in definition [1.](#page-1-1)

*Output of graph sums.* The output of graph sums is similar to the output of  $\varphi^k$  graphs. As for the treatment<br>of  $\varphi^k$  graphs, an example for the case of OED and Yangof  $\varphi^k$  graphs, an example for the case of QED and Yang-<br>Mills diagram generation is given Mills diagram generation is given.

*Examples.* Consider the sum of all two loop, photon propagator residue type, 1PI, QED diagrams: 3

$$
4\frac{1}{2}\sqrt{2\pi}\left(1+\frac{5}{2}+\frac{4}{2}\sqrt{2\pi}\right)\left(1+\frac{5}{2}+\frac{4}{2}\sqrt{2\pi}\right)\left(1+\frac{5}{2}\sqrt{2\pi}\right)
$$

3 2 1 2 2 feyngen generates them if it is called with the command line

\$ ./feyngen --qed 2 -b2 -p qed\_f0\_b2\_h2 := +G[[0,1,f],[1,2,f],[2,3,f],[3,0,f], [3,2,A],[4,0,A],[5,1,A]]/1 +G[[0,1,f],[1,2,f],[2,3,f],[3,0,f], [2,1,A],[4,0,A],[5,3,A]]/1 +G[[0,3,f],[1,2,f],[2,0,f],[3,1,f], [3,2,A],[4,0,A],[5,1,A]]/1 ;

--qed indicates QED graph generation, 2 stands for 2 loop diagrams ( $\hbar^2$ ), -b2 makes feyngen generate graphs with 2 photon legs and the -p option filters out non 1PI graphs.

For the sum of all one loop, gauge boson propagator residue type, 1PI, Yang-Mills diagrams,

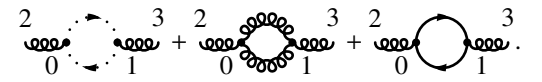

the call,

 $$./feyngen --ym 1 -tp -b2$ 

where the generation of Yang-Mills graphs is triggered with the --ym option, gives the desired result:

 $ym_f0_g0_b2_h1 :=$  $+G[[0,1,c], [1,0,c], [2,0,A], [3,1,A]]/1$ +G[[0,1,f],[1,0,f],[2,0,A],[3,1,A]]/1 +G[[1,0,A],[1,0,A],[2,0,A],[3,1,A]]/2 ;

Another example for Yang-Mills graph generation is the command,

\$ ./feyngen --ym 1 -p -f2 -b1

which generates the two one loop, 1PI graphs with two fermion and one gluon leg:

 $ym_f2_g0_b1_h1 :=$ +G[[0,1,f],[2,0,f],[2,1,A], [1,3,f],[5,2,f],[4,0,A]]/1 +G[[2,0,f],[1,0,A],[2,1,A], [0,3,f],[5,2,f],[4,1,A]]/1 ;

Written diagrammatically as,

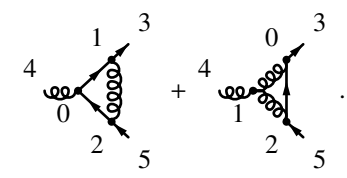

*Distinguished name for maple usage.* The name of the graph sum for QED diagrams is slightly modified:

$$
qed_f(m1)_b(m2)_h(L) :=
$$
  
...  
;  

For the output of graphs respecting Furry's theorem (see --qed furry option) the line will read:

$$
qed_furry_f(m1)_b(m2)_h(L) :=
$$

... ;

Instead of  $j(m)$  indicating the total number of legs as in the case of  $\varphi^k$  graphs, f(m1) and b(m2) are given with  $(m1)$  being replaced by the number of fermion legs and (m1) being replaced by the number of fermion legs and (m2) by the number of photon legs. For the output of Yang-Mills graphs the pattern is modified in the following way,

 $ym_f(m1)_{g(m3)}$ <sub>b</sub>(m2)<sub>-h</sub>(L) := ... ;

with the same numbers and  $(m3)$ , the number of ghost legs, to be plugged in.

## <span id="page-13-1"></span>*6.5. Labeled and unlabeled legs*

Without the -**u** option the external legs are considered as fixed and leg-fixed diagrams are generated. For this reason the first and the second graphs in the last QED example are not isomorphic and all diagrams carry a symmetry factor of 1. The -u option controls this behaviour and influences the generation of nonisomorphic graphs and the calculation of symmetry factors appropriately.

*Example.* Consider again the two loop, photon propagator, 1PI, QED diagrams, but without fixed external legs,

$$
\frac{4}{3}\sqrt{\frac{5}{2}} + \frac{1}{2}\frac{4}{9}\sqrt{\frac{2}{1}} + \frac{5}{1}
$$

Because of the additional freedom in permuting the edges and vertices, the first two diagrams of the last QED example belong to the same isomorphism class. Furthermore, the second diagram in this example gains an additional symmetry generator of index 2, such that the order of the automorphism group increases from 1 to 2. This can be reproduced using **feyngen** with the -u option:

\$ ./feyngen --qed 2 -b2 -p -u qed\_f0\_b2\_h2\_nlf := +G[[0,1,f],[1,3,f],[2,0,f],[3,2,f], [1,0,A],[4,3,A],[5,2,A]]/1 +G[[0,2,f],[1,3,f],[2,1,f],[3,0,f], [3,2,A],[4,0,A],[5,1,A]]/2 ;

The text nlf, standing for non-leg-fixed, succeeding the name of the graph sum acknowledges this behaviour for later reproducibility.

## <span id="page-13-0"></span>7. Manual of feyncop

## *7.1. Overview*

This section shall introduce the commands and the output format of feyncop.

A graph or a sum of graphs, for which the reduced coproduct shall be calculated, must piped as input into feyncop. For example,

\$ echo "G[[1,0],[1,0],[1,0],[2,0],[3,1]]" | ./feyncop -D4

where the **echo** command is used to pipe the input into feyncop, will give the three proper non empty subgraphs of the diagram

$$
\bigoplus_{0}^{2} \bigoplus_{1}^{3},
$$

which are, in four dimensions, composed of superficially divergent 1PI graphs. Details to the output format will be given in section [7.4](#page-14-0) and the following ones with elaborate examples.

QED graphs are handled the same way, except for the weights that must be given with the edges. For instance, the subgraphs for the reduced coproduct  $\Delta_4$  of the graph

$$
\begin{array}{c}\n\stackrel{3}{\longrightarrow} \\
\stackrel{4}{\longrightarrow} \\
\stackrel{2}{\longrightarrow} \\
\stackrel{1}{\longrightarrow}\n\end{array}
$$

or given in the G-format as

$$
G[[0,3,f],[1,2,f],[2,0,f],[3,1,f],
$$
  
 $[3,2,A],[4,0,A],[5,1,A]]$ 

can be calculated using the command line

\$ echo "G[[0,3,f],[1,2,f],[2,0,f],[3,1,f], [3,2,A],[4,0,A],[5,1,A]]" | ./feyncop -D4

## *7.2. Option and Parameters*

Similar to feyngen,

.

\$ ./feyncop --help

prints a list of the available options and parameters with a short summary.

The parameter *D*, altering the dimension parameter of the reduced coproduct  $\Delta_D$ , is controlled by the option

#### -D# / --dimension=#

Set the dimension for the calculation of the coproduct.

## By default  $D = 4$  is assumed.

By default, feyncop calculates only the subgraphs, which are composed of superficially divergent 1PI graphs, of the input graphs. A sum of graphs with a list of the subgraphs, composed of superficially divergent, 1PI graphs is given as output. This behaviour can be changed by the options:

## -c / --cographs

Calculate and print the cographs additionally to the corresponding subgraphs. Output format: Sum of graphs with a list of the subgraphs, composed of superficially divergent, 1PI graphs, and their cograph.

#### -u / --unlabeled

Transform the subgraphs and the cographs to unlabeled graphs and identify similar tensor products. Output format: Sum of tensor products.

## -p / --primitives

Only filter the input graphs for primitive graphs. Output format: Sum of graphs.

## *7.3. Reference to edges*

feyncop represents subgraphs as a set of edges of the original graph. This has the advantage that the location of the subgraph in the original graph is implicitly included in the output. This information is crucial for some applications of the coproduct of a Feynman diagram. The edges are referred to by their index in the edge list of the G-format starting with 0.

*Example.* The graph, with an auxiliary vertex labeling,

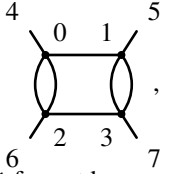

represented in the G-format by

G[[1,0],[2,0],[2,0],[3,1],[3,1], [3,2],[4,0],[5,1],[6,2],[7,3]],

will be assigned the following internal edge labels,

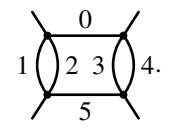

Here, labels for external legs were omitted for simplicity. They are not of interest for the description of subgraphs.

#### <span id="page-14-0"></span>*7.4. Output of subgraphs*

By default, only the subgraphs composed of superficially divergent 1PI graphs are outputted. The output is given as pairs of the original graph in the G-format and of the subgraphs, each split into its connected components. These pairs are preceded by a D to mark a new object suitable to be read by maple. Therefore, giving a single graph as input, the output will take the form:

```
D[ ( original graph ), [
{ { 1. subgraph's 1. connected
   component's edges },
{ 1. subgraph's 2. connected
   component's edges },
...
},
{ { 2. subgraph's 1. connected
   component's edges },
   ... }
...
] ]
```
*Example.* The graph  $\int$ , represented in the G-format as above, the output to the call,

 $\text{\$ echo "G[[1,0],[2,0],[2,0],[3,1],[3,1],[3,2],}$  $[4,0]$ , $[5,1]$ , $[6,2]$ , $[7,3]$ ]" | ./feyncop -D4 will look as follows:

+ D[G[[1,0],[2,0],[2,0],[3,1],[3,1], [3,2],[4,0],[5,1],[6,2],[7,3]],  $[{(1,2)}, [{(3,4)}, [{(1,2},[{3,4})])]$ ;

The original graph is paired with the information about the subgraphs composed of superficially divergent components in [{{1,2}}, {{3,4}}, {{1,2},{3,4}}]. The three sets in the list correspond to the three subgraphs, indicated by thick lines,

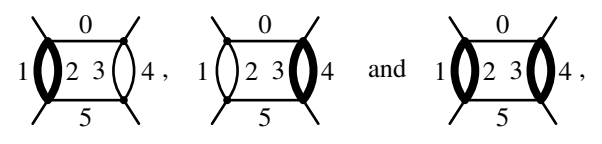

represented as the sets of sets,

$$
\{(1,2)\}, \qquad \{(3,4)\} \qquad \text{and} \quad \{(1,2),\{(3,4)\}.
$$

The subgraphs are split into their connected components and every connected component is given as a set of edge references.

## *7.5. Output of cographs*

Called with the -c option, feyncop also outputs the cographs, obtained by contracting the corresponding subgraphs in the original graph, for the reduced coproduct. With this option the output is a triple with the original graph, the subgraphs as described above and with the corresponding cograph in the G-format. The contracted edges of the cographs are not removed from the original edge list, but replaced by the dummy edge  $[-1,-1]$  to simplify reference to the edges by index. The output will be of the form

```
D[ ( original graph ), [
```
- [ { { 1. subgraph's 1. connected component's edges },
- { 1. subgraph's 2. connected component's edges },

```
...
},
 ( cograph to 1. subgraph ) ],
[ { { 2. subgraph's 1. connected
   component's edges },
   ... },
 ( cograph to 2. subgraph ) ],
...
] ].
```
*Example.* With  $\bigcirc$  as input,

\$ echo "G[[1,0],[2,0],[2,0],[3,1],[3,1],[3,2],  $[4,0]$ , $[5,1]$ , $[6,2]$ , $[7,3]$ ]" | ./feyncop -D4 -c

the following outcome will be produced:

+ D[G[[1,0],[2,0],[2,0],[3,1],[3,1],[3,2], [4,0],[5,1],[6,2],[7,3]],[ [{{1,2}},  $G[[1,0], [-1,-1], [-1,-1], [3,1], [3,1],$ [3,0],[4,0],[5,1],[6,0],[7,3]]], [{{3,4}},  $G[[1,0],[2,0],[2,0],[-1,-1],[-1,-1],$ [1,2],[4,0],[5,1],[6,2],[7,1]]],  $[{(1,2),(3,4)}$ ,  $G[[1,0],[-1,-1],[-1,-1],[-1,-1],[-1,-1],$ [1,0],[4,0],[5,1],[6,0],[7,1]]]] ] ;

The cographs, with vertex and edge labeling, corresponding to the subgraphs above

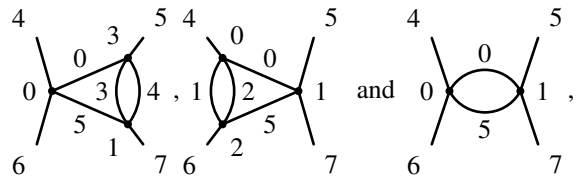

are represented in the G-format as

$$
G[[1,0],[-1,-1],[-1,-1],[3,1],[3,1],[3,0],
$$
  
 $[4,0],[5,1],[6,0],[7,3]]$ 

, G[[1,0],[2,0],[2,0],[-1,-1],[-1,-1],[1,2], [4,0],[5,1],[6,2],[7,1]]

and

$$
G[[1,0],[-1,-1],[-1,-1],[-1,-1],[-1,-1],[-1,-1],[1,0],
$$
  
[4,0],[5,1],[6,0],[7,1]].

In the course of the calculation of the cographs, vertices are removed. Therefore, the vertex labeling of the cographs is not compatible with the one of the original graph. Whenever an edge is contracted and two vertices are merged, the new vertex will carry the smaller label.

## *7.6. Output of tensor products*

Called with the option -u, feyncop identifies the subgraphs and cographs with unlabeled graphs, groups them in tensor products and sums tensor products of similar form. Called with this option **feyncop** will handle all graphs as non-leg-fixed graphs. Giving leg-fixed graphs as input will result in less terms with higher factors than expected. The tensor products are given as pairs of a product of superficially divergent connected components of the subgraphs and the cograph. The pairs

are preceded by an T to indicate the tensor product type of output. The output is a sum of these tensor products.

The output of a single tensor product will be of the form

( factor ) \* T[ ( product of subgraphs ), ( cograph ) ].

*Example.* Giving 
$$
\bullet
$$
 as input,

\$ echo "G[[1,0],[2,0],[2,0],[3,1],[3,1],[3,2],  $[4,0]$ , $[5,1]$ , $[6,2]$ , $[7,3]$ ]" | ./feyncop -D4 -u

the output will be:

+ 2/1 \* T[ G[[1,0],[1,0],[2,0], [3,0],[4,1],[5,1]], G[[1,0],[1,0],[2,0],[2,1], [3,2],[4,2],[5,0],[6,1]] ] + T[ (G[[1,0],[1,0],[2,0],[3,0], [4,1],[5,1]])^2, G[[1,0],[1,0],[2,0],[3,0],[4,1],[5,1]] ] ;

This output corresponds to the reduced coproduct calculation,

$$
\widetilde{\Delta}_4\left(\underbrace{\bigcirc\bigcirc\bigcirc}_{\mathbf{I}}\right)=2\bigotimes^{\mathbf{I}}\otimes\bigotimes\mathbf{I}\left(\bigotimes^{\mathbf{I}}\right)^2\otimes\bigotimes^{\mathbf{I}},
$$

where,  $2 \bigotimes \otimes \bigotimes$ , is represented as  $2/1 * T[ G[[1,0],[1,0],[2,0],$ [3,0],[4,1],[5,1]], G[[1,0],[1,0],[2,0],[2,1], [3,2],[4,2],[5,0],[6,1]] ]

and 
$$
\left(\bigtimes^2\right)^2 \otimes \bigtimes
$$
, is denoted as

 $T[$  (G[[1,0],[1,0],[2,0],[3,0],[4,1],[5,1]])^2, G[[1,0],[1,0],[2,0],[3,0],[4,1],[5,1]] ].

Note that the labelings of the vertices of the subgraphs and cographs in this mode of feyncop carry no resemblance to the vertex labeling of the input graph. The labelings are chosen using nauty's canonical labeling algorithm. Therefore, the graphs are representatives of the corresponding graph isomorphism class.

#### *7.7. Usage in conjunction with feyngen*

feyncop can be used in conjunction with feyngen. The coproduct of every input graph is computed and the sum of the coproducts in a format depending on the options is given as output. To do this the output of feyngen must be piped into feyncop as input. For instance,

## \$ ./feyngen 2 -j2 -k4 -pu | ./feyncop -D4

will yield the sum of the reduced coproducts, given in the D-format, of all non-leg-fixed two loop,  $\varphi^4$ , 1PI<br>graphs with two external legs weighted by the symmegraphs with two external legs weighted by the symmetry factor of the original graph,

```
+ 1/8 * D[G[[1,0],[1,0],[1,1],[2,0],[3,0]],
[{{2}}, {{0,1}}]]
+ 1/12 * D[G[[1,0],[1,0],[1,0],[2,0],[3,1]],
[{{0,1}}, {{0,2}}, {{1,2}}]]
;
```
where the relevant graph sum with edge and vertex labels, of which the coproduct is calculated, is

$$
\frac{1}{8} \left( \bigoplus_{0}^{2} \left( \bigoplus_{2}^{2} \right) + \frac{1}{12} \left( \bigoplus_{0}^{2} \left( \bigoplus_{0}^{2} \right) \right) \right)
$$

On the other hand,

\$ ./feyngen 2 -j2 -k4 -pu | ./feyncop -D4 -u

will yield the sum of tensor products of unlabeled graphs corresponding to the reduced coproduct applied to the sum of all two loop,  $\varphi^4$ , 1PI graphs with two ex-<br>ternal legs weighted by their symmetry factor: ternal legs weighted by their symmetry factor:

```
phi4_j2_h2_nlf_red_cop_unlab :=
+ 1/8 * T[ G[[0,0],[1,0],[2,0]],
   G[[0,0],[1,0],[2,0]] ]
+ 3/8 * T[ G[[1,0],[1,0],[2,0],
   [3,0],[4,1],[5,1]],
G[[0,0],[1,0],[2,0]] ]
;
```
This corresponds to the calculation

$$
\widetilde{\Delta}_4\left(\frac{1}{8}\sum_{i=1}^4+\frac{1}{12}\sum_{i=1}^4\right)=
$$
  
=  $\frac{1}{8}\sum_{i=1}^4\otimes\bigwedge_{i=1}^4+\frac{3}{8}\bigwedge_{i=1}^4\otimes\bigwedge_{i=1}^4$ 

which can be validated using the corollary [\(2\)](#page-7-2) as shown in the example in section [3.2.5.](#page-6-2)

#### *7.8. Filtering for primitive graphs*

feyncop has the ability to filter the input graphs for primitive ones. This behaviour is triggered by the -p option. A convenient usage pattern is to pipe the output of feyngen into feyncop to obtain a set of primitive graphs with the desired properties.

*Example.* If all primitive, QED, vertex diagrams with three loops are desired, the call to feyngen,

 $\sqrt{f}$  ./feyngen 3 --qed -b1 -f2 -p

to generate the 100 not necessarily primitive QED diagrams is needed. To filter these diagrams for primitive ones, they can be piped into feyncop:

\$ ./feyngen 3 --qed -b1 -f2 -p | ./feyncop -p

This will result in the output

qed\_f2\_b1\_h3\_proj\_to\_prim := + G[[1,4,f],[2,3,f],[3,6,f],[4,5,f], [5,0,f],[6,1,f],[4,3,A],[5,2,A], [6,0,A],[0,7,f],[8,2,f],[9,1,A]] + G[[1,4,f],[2,3,f],[3,6,f],[4,5,f], [5,0,f],[6,1,f],[4,2,A],[5,3,A], [6,0,A],[0,7,f],[8,2,f],[9,1,A]] + G[[1,2,f],[2,6,f],[3,4,f],[4,5,f], [5,1,f],[6,0,f],[3,2,A],[4,0,A], [6,5,A],[0,7,f],[8,3,f],[9,1,A]] + G[[1,6,f],[2,5,f],[3,4,f],[4,1,f], [5,0,f],[6,2,f],[3,2,A],[5,4,A], [6,0,A],[0,7,f],[8,3,f],[9,1,A]] + G[[1,6,f],[2,4,f],[3,2,f],[4,5,f], [5,1,f],[6,0,f],[4,0,A],[5,3,A], [6,2,A],[0,7,f],[8,3,f],[9,1,A]] + G[[1,6,f],[2,5,f],[3,4,f],[4,0,f], [5,1,f],[6,3,f],[4,2,A],[5,3,A], [6,0,A],[0,7,f],[8,2,f],[9,1,A]] + G[[1,4,f],[2,6,f],[3,5,f],[4,0,f], [5,1,f],[6,3,f],[4,3,A],[5,2,A], [6,0,A],[0,7,f],[8,2,f],[9,1,A]] ;

corresponding to the sum of the seven primitive, three loop, vertex diagrams in QED:

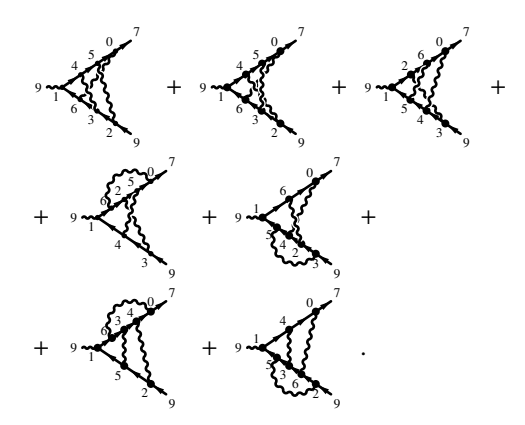

#### 8. Conclusion and future prospects

The program **feyngen** to generate Feynman graphs of large loop orders and the program feyncop to calculate the coproduct of given Feynman graphs were presented and validated.

In a future work, feyngen and feyncop could be expanded to handle graphs of further types of quantum field theories as for instance spontaneously broken theories. The performance of feyngen to generate graphs with external legs, QED and Yang-Mills graphs could still be increased significantly by taking the automorphism groups of the graphs into account during the graph generation. The implementation relies on Python and it is not optimized at all besides the usage of fast canonical labeling in the form of the nauty package.

From a larger perspective, the next step will be to implement a program that evaluates the renormalized amplitudes of 1PI graphs from the coproduct computed by feyncop by parametric integration techniques. First steps in this endeavour are pursued in [\[12\]](#page-18-11).

## Acknowledgments

I wish to express my grateful thanks to Dirk Kreimer for his great supervision, support and encouragement to work out these results and programs. I am also in debt to Oliver Schnetz who provided great advice and steady assistance. He also introduced me to nauty in the first place.

#### <span id="page-17-0"></span>Appendix A. Graph theoretic concepts

For the graph generation and the calculation of the coproduct, the graph theoretical tool nauty, described in [\[5\]](#page-18-4), is used. Therefore, some definitions of basic graph theoretical terms are required. Here, the focus is on the transition from the treatment of graphs in combinatorics and graph theory to a quantum field theoretic context. On the graph theoretical side, the definitions are based on [\[13\]](#page-18-12), whereas the quantum field theoretical view point is based on [\[7\]](#page-18-6) and [\[2\]](#page-18-1), which can be consulted for a more detailed discussion of the following notions. The central objects of perturbative QFT are Feynman graphs. These are special cases of multigraphs.

## *Appendix A.1. Multigraphs*

Definition 6. *A multiset is a generalization of the notion of a set in which elements are allowed to appear more than once.*

<span id="page-17-1"></span>Definition 7. *A multigraph G is a pair* (*V*, *<sup>E</sup>*)*, where V denotes the vertex set of finite cardinality and E is a multiset, the edge multiset, with elements*  $e \in V \times V$ *.* 

*Adjacency and incidence.* For any edge  $e = (v_1, v_2) \in E$ the vertices  $v_1$  and  $v_2$  are called adjacent to each other and incident to the edge *e*.

*Self-loop.* An edge (*v*, *<sup>v</sup>*) incident to only one vertex is called a self-loop.

*Valency.* The number of incident edges to a vertex  $v \in$ *V* is called the valency of *v*. Self-loops incident to *v* are counted twice.

*Simple graph.* A multigraph  $G = (V, E)$  is a simple graph if it has no self-loops and every edge is only present once in *E*.

*Directed, undirected and mixed graphs.* Depending on whether the elements of the edge multiset  $e \in E$  are ordered or unordered pairs of vertices, the multigraph is called directed or undirected. A multigraph may also contain directed and undirected edges.

*Isomorphism.* Two graphs  $G = (V, E)$  and  $G' = (V', E')$ <br>are considered as isomorphic  $G \sim G'$  if there is a biare considered as isomorphic,  $G \simeq G'$ , if there is a bijection  $\phi : G \to G'$  that maps the vertex set *V* onto *V'*<br>and the edge multiset *F* onto *F'* such that adjacency is and the edge multiset  $E$  onto  $E'$ , such that adjacency is respected:

 $\phi(e) = (\phi(v_1), \phi(v_2)) \quad \forall e \in E \text{ with } (v_1, v_2) = e.$ 

 $\phi$  is called an isomorphism between *G* and *G'*.

*Automorphism group.* The set of all isomorphisms of a graph onto itself  $\phi : G \to G$  is the automorphism group, Aut(*G*), of *G*. The inverse of the cardinality of the automorphism group is called the symmetry factor of the graph.

Handling Feynman graphs, a small pathology arises in connection with self-loops. For the notions of isomorphism and the automorphism group unoriented selfloops are to be considered as edges consisting of two half-edges which can be permuted freely. The overall effect of this additional freedom is that every unoriented self-loop is assigned an additional symmetry generator of the automorphism group of order two. This generator commutes with all other elements of Aut(*G*).

*Subgraphs.* A graph  $G' = (V', E')$  is a subgraph of  $G = (V, E)$  if  $F' \subset F$  and  $V' \subset V$ . This relation is denoted as (*V*, *E*) if *E*<sup> $′$ </sup> ⊆ *E* and *V*<sup> $′$ </sup> ⊆ *V*. This relation is denoted as  $G^{\prime}$  ⊂  $G$  $G' \subseteq G$ .

*Connectedness.* A multigraph *G* is disconnected if the vertex set and the edge multiset can be split into disjoint sets and multisets  $V = V_1 \cup V_2$  and  $E = E_1 \cup E_2$ , such that  $g_1 = (V_1, E_1)$  and  $g_2 = (V_2, E_2)$  are again multigraphs in the sense of Definition [7.](#page-17-1) Implicitly, this statement is also expressed as *G* being a disjoint union of the graphs *g*<sub>1</sub> and *g*<sub>2</sub>: *G* = *g*<sub>1</sub> ∪ *g*<sub>2</sub>.

Applying this procedure successively, eventually yields a set of multigraphs,  $\{G_1, \ldots, G_n\}$ , which are connected. These are subgraphs of  $G = \bigcup_i G_i$  and are called

the connected components of *G*.

*Loop number or first Betti number.* The loop number or first Betti number  $h_1(G)$  is the number of independent loops or cycles of *G*.

The identity

$$
h_1(G) = |E| - |V| + f_G \tag{A.1}
$$

is valid for every graph, where  $|E|$  and  $|V|$  are the appropriate cardinalities of the vertex sets and edge multisets of *G* and *f<sup>G</sup>* denotes the number of connected components of *G*.

## References

#### References

- <span id="page-18-0"></span>[1] F. Brown, D. Kreimer, Angles, scales and parametric renormalization, Letters in Mathematical Physics 103 (9) (2013) 933– 1007.
- <span id="page-18-1"></span>[2] D. Kreimer, M. Sars, W. D. van Suijlekom, Quantization of gauge fields, graph polynomials and graph homology, Annals of Physics 336 (0) (2013) 180 – 222.
- <span id="page-18-2"></span>[3] F. Brown, The massless higher-loop two-point function, Communications in Mathematical Physics 287 (3) (2009) 925–958.
- <span id="page-18-3"></span>[4] P. Nogueira, Automatic feynman graph generation, Journal of Computational Physics 105 (2) (1993) 279 – 289.
- <span id="page-18-4"></span>[5] B. D. McKay, Practical graph isomorphism, in: 10th. Manitoba Conference on Numerical Mathematics and Computing; Congressus Numerantium, 30, Department of Computer Science, Vanderbilt University, 1981, pp. 45–87.
- <span id="page-18-5"></span>[6] W. D. van Suijlekom, Renormalization of gauge fields: A hopf algebra approach, Communications in Mathematical Physics 276 (3) (2007) 773–798.
- <span id="page-18-6"></span>[7] D. Manchon, Hopf algebras, from basics to applications to renormalisation, rencontres mathmatiques de glanon, arXiv.org: math/0408405y2
- <span id="page-18-7"></span>[8] A. Connes, D. Kreimer, Renormalization in quantum field theory and the riemann–hilbert problem i: The hopf algebra structure of graphs and the main theorem, Communications in Mathematical Physics 210 (1) (2000) 249–273.
- <span id="page-18-8"></span>[9] K. Ebrahimi-Fard, D. Kreimer, The hopf algebra approach to feynman diagram calculations, Journal of Physics A: Mathematical and General 38 (50) (2005) R385.
- <span id="page-18-9"></span>[10] B. D. McKay, Isomorph-free exhaustive generation, Journal of Algorithms 26 (2) (1998) 306–324.
- <span id="page-18-10"></span>[11] C. Itzykson, J.-B. Zuber, Quantum field theory, International series in pure and applied physics, McGraw-Hill, New York, NY, 1980, also a reprint ed.: Mineola, Dover, 2005.
- <span id="page-18-11"></span>[12] E. Panzer, On the analytic computation of massless propagators in dimensional regularization, arXiv.org: hep-th/1305.2161.
- <span id="page-18-12"></span>[13] B. Bollobás, Modern Graph Theory, Graduate Texts in Mathematics, Springer-Verlag GmbH, 1998.